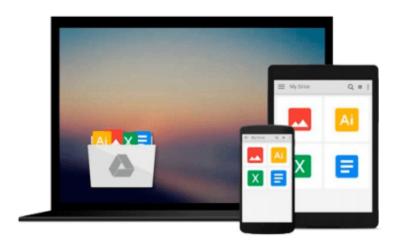

# OpenCL in Action: How to Accelerate Graphics and Computations by Scarpino, Matthew (2011) Paperback

Download now

<u>Click here</u> if your download doesn"t start automatically

## OpenCL in Action: How to Accelerate Graphics and Computations by Scarpino, Matthew (2011) Paperback

OpenCL in Action: How to Accelerate Graphics and Computations by Scarpino, Matthew (2011) **Paperback** 

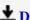

**▼ Download** OpenCL in Action: How to Accelerate Graphics and C ...pdf

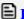

Read Online OpenCL in Action: How to Accelerate Graphics and ...pdf

# Download and Read Free Online OpenCL in Action: How to Accelerate Graphics and Computations by Scarpino, Matthew (2011) Paperback

#### From reader reviews:

#### Jaleesa Greenwood:

What do you ponder on book? It is just for students since they're still students or the item for all people in the world, exactly what the best subject for that? Just simply you can be answered for that issue above. Every person has various personality and hobby for each other. Don't to be pushed someone or something that they don't need do that. You must know how great and important the book OpenCL in Action: How to Accelerate Graphics and Computations by Scarpino, Matthew (2011) Paperback. All type of book can you see on many methods. You can look for the internet methods or other social media.

#### **Brandi Cardoza:**

Do you certainly one of people who can't read gratifying if the sentence chained from the straightway, hold on guys this specific aren't like that. This OpenCL in Action: How to Accelerate Graphics and Computations by Scarpino, Matthew (2011) Paperback book is readable through you who hate the straight word style. You will find the info here are arrange for enjoyable studying experience without leaving even decrease the knowledge that want to give to you. The writer of OpenCL in Action: How to Accelerate Graphics and Computations by Scarpino, Matthew (2011) Paperback content conveys prospect easily to understand by many people. The printed and e-book are not different in the written content but it just different in the form of it. So, do you continue to thinking OpenCL in Action: How to Accelerate Graphics and Computations by Scarpino, Matthew (2011) Paperback is not loveable to be your top collection reading book?

#### John Richey:

Reading a guide can be one of a lot of task that everyone in the world really likes. Do you like reading book thus. There are a lot of reasons why people love it. First reading a publication will give you a lot of new info. When you read a book you will get new information because book is one of various ways to share the information or their idea. Second, reading a book will make you actually more imaginative. When you reading through a book especially tale fantasy book the author will bring you to definitely imagine the story how the character types do it anything. Third, you can share your knowledge to others. When you read this OpenCL in Action: How to Accelerate Graphics and Computations by Scarpino, Matthew (2011) Paperback, you are able to tells your family, friends and also soon about yours reserve. Your knowledge can inspire the others, make them reading a reserve.

#### Alice Black:

The reserve with title OpenCL in Action: How to Accelerate Graphics and Computations by Scarpino, Matthew (2011) Paperback has a lot of information that you can understand it. You can get a lot of help after read this book. That book exist new understanding the information that exist in this book represented the condition of the world right now. That is important to yo7u to know how the improvement of the world. That book will bring you inside new era of the internationalization. You can read the e-book on the smart phone,

Download and Read Online OpenCL in Action: How to Accelerate Graphics and Computations by Scarpino, Matthew (2011) Paperback #UO8MYI2V6HE

### Read OpenCL in Action: How to Accelerate Graphics and Computations by Scarpino, Matthew (2011) Paperback for online ebook

OpenCL in Action: How to Accelerate Graphics and Computations by Scarpino, Matthew (2011) Paperback Free PDF d0wnl0ad, audio books, books to read, good books to read, cheap books, good books, online books, books online, book reviews epub, read books online, books to read online, online library, greatbooks to read, PDF best books to read, top books to read OpenCL in Action: How to Accelerate Graphics and Computations by Scarpino, Matthew (2011) Paperback books to read online.

Online OpenCL in Action: How to Accelerate Graphics and Computations by Scarpino, Matthew (2011) Paperback ebook PDF download

OpenCL in Action: How to Accelerate Graphics and Computations by Scarpino, Matthew (2011) Paperback Doc

OpenCL in Action: How to Accelerate Graphics and Computations by Scarpino, Matthew (2011) Paperback Mobipocket

OpenCL in Action: How to Accelerate Graphics and Computations by Scarpino, Matthew (2011) Paperback EPub